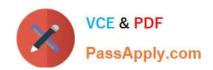

# C\_TSCM62\_65<sup>Q&As</sup>

SAP Certified Application Associate - Order Fulfillment with SAP ERP 6.0 EHP5

# Pass SAP C\_TSCM62\_65 Exam with 100% Guarantee

Free Download Real Questions & Answers PDF and VCE file from:

https://www.passapply.com/c\_tscm62\_65.html

100% Passing Guarantee 100% Money Back Assurance

Following Questions and Answers are all new published by SAP Official Exam Center

- Instant Download After Purchase
- 100% Money Back Guarantee
- 365 Days Free Update
- 800,000+ Satisfied Customers

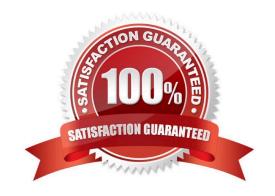

### https://www.passapply.com/c\_tscm62\_65.html 2024 Latest passapply C\_TSCM62\_65 PDF and VCE dumps Download

#### **QUESTION 1**

What can you do if you configure only the account group?

- A. You can determine the account determination procedure.
- B. You can hide fields in the customer master.
- C. You can define two number ranges per account group.
- D. You can create and add new fields to the customer master.

Correct Answer: B

#### **QUESTION 2**

A customer is to be billed on the last day of every month, regardless of when the order and the delivery are processed.

Which procedure fulfills this requirement?

- A. Maintain a factory calendar with a single date per month and assign it to the customer master record of the payer.
- B. Maintain a billing date profile and assign it to the sales document type.
- C. Maintain a customer-specific billing due list variant and schedule a periodic job.
- D. Use the condition technique and assign a billing date determination profile to the customer master record of the payer.

Correct Answer: A

#### **QUESTION 3**

Which statement regarding the copy control is correct?

- A. The copy control for sales documents controls the transfer of data at header, item, and schedule line level.
- B. The copy control allows you to create sales documents with reference to other sales documents, delivery documents, and billing documents.
- C. The item category of the target document must always be specified in the copy control.
- D. The pricing in the source document is changed automatically when you create a sales document with reference and change the pricing.

Correct Answer: A

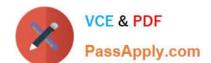

## https://www.passapply.com/c\_tscm62\_65.html

2024 Latest passapply C\_TSCM62\_65 PDF and VCE dumps Download

#### **QUESTION 4**

You have set up the condition type K029 as a gross weight-calculated discount based on the material group. You now want to implement this for ordered materials belonging to the same material group. The system should accumulate the gross weight of the items to determine the scale rate.

For the required weight accumulation, what function should be used for condition type K029?

- A. Structure condition
- B. Condition supplements
- C. Group condition
- D. Scale basis

Correct Answer: C

#### **QUESTION 5**

What steps are included in the cash sales process? (Choose three)

- A. When you save the cash sales, the system prints a document that can be given to the customer as an invoice. This document is controlled with output type RD03.
- B. There is no need for a delivery because the customer receives the products immediately.
- C. When you save the cash sales, the system prints a document BA00 that can be given to the customer as an order confirmation.
- D. When you save the cash sales, the system automatically creates a delivery.
- E. The system does not print invoices during billing.

Correct Answer: ADE

C TSCM62 65 PDF Dumps C TSCM62 65 VCE Dumps

C TSCM62 65 Practice
Test